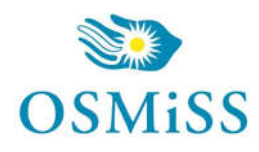

Secretarios y Subsecretarios

# **Manual de Usuario. Validación SOAP**

Este manual le mostrará cómo debe generar y enviar los archivos XML para realizar las validaciones mediante SOAP utilizando el protocolo ADESFA 3.1.0.

URL Producción: http://osmisssoap.ddaval.com.ar/index.php

**CABECERA SOAP/HTTP**

El xml debe contener la siguiente cabecera:

<?xml version="1.0" encoding="UTF-8"?>

<soapenv: Envelop

xmlns:soapenv="http://schemas.xmlsoap.org/soap/envelope/" xmlns:xsd="http://www.w3.org/2001/XMLSchema" xmlns:xsi="http://www.w3.org/2001/XMLSchema-instance"> <soapenv:Body> <validar>

(Aquí va el string xml del mensaje de validación que se detalla a continuación)

</validar> </soapenv:Body>

</soapenv:Envelope>

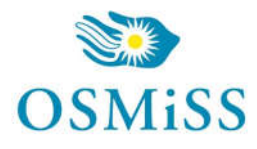

### Secretarios y Subsecretarios

### **DATOS PARA VALIDAR**

#### **Mensaje de validación**

Para validar:

EncabezadoMensaje->TipoMsj (con valor 200) EncabezadoMensaje->CodAccion (con valor 290020) EncabezadoMensaje→IdMsj EncabezadoMensaje→InicioTrx EncabezadoMensaje→Software EncabezadoMensaje→Validador→Nombre EncabezadoMensaje->Prestador->Codigo (Código Identificatorio de Farmacia) EncabezadoReceta→Validador→Nombre EncabezadoReceta→Prescriptor→Apellido EncabezadoReceta->Prescriptor->TipoMatricula EncabezadoReceta→Prescriptor→NroMatricula EncabezadoReceta→Financiador→Codigo (Código de Validador = 1700) EncabezadoReceta->Credencial->Numero EncabezadoReceta->Credencial->Plan (según tabla "Códigos de planes" abajo) EncabezadoReceta->Preautorizacion EncabezadoReceta->FechaReceta (formato AAAAMMDD) EncabezadoReceta→TipoTratamiento

### Para medicamento:

DetalleReceta->Item[1-2-3]->CodTroquel DetalleReceta->Item[1-2-3]->CodBarras DetalleReceta->Item[1-2-3]->Alfabeta DetalleReceta->Item[1-2-3]→ CantidadSolicitada DetalleReceta->Item[1-2-3]→ ImporteUnitario

#### Para anular:

EncabezadoMensaje->NroReferencia (código de autorización de la receta a anular) EncabezadoMensaje->TipoMsj (con valor 200) EncabezadoMensaje->CodAccion (con valor 20010) EncabezadoMensaje->Validador->CodigoADESFA EncabezadoMensaje->Validador->Nombre EncabezadoMensaje->Prestador->Codigo (Código Identificatorio de Farmacia) EncabezadoReceta->Financiador->CodigoADESFA EncabezadoReceta->Financiador->Codigo (código 1700 para ADESFA 3.1.0)

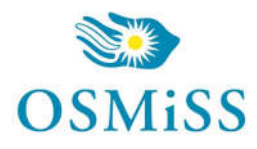

### **DATOS PARA REALIZAR PRUEBAS**

Farmacia de prueba: Descripción: Farmacia de Prueba Código Identificatorio de Farmacia: SOAP = 6

URL: http://osmisssoap.ddaval.com.ar/index.php

Código de Validador:

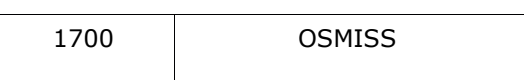

Médicos:

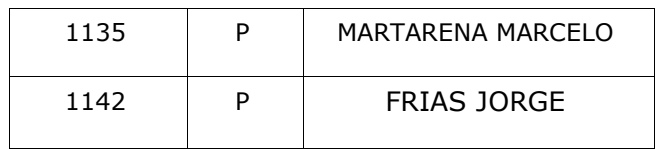

Afiliados:

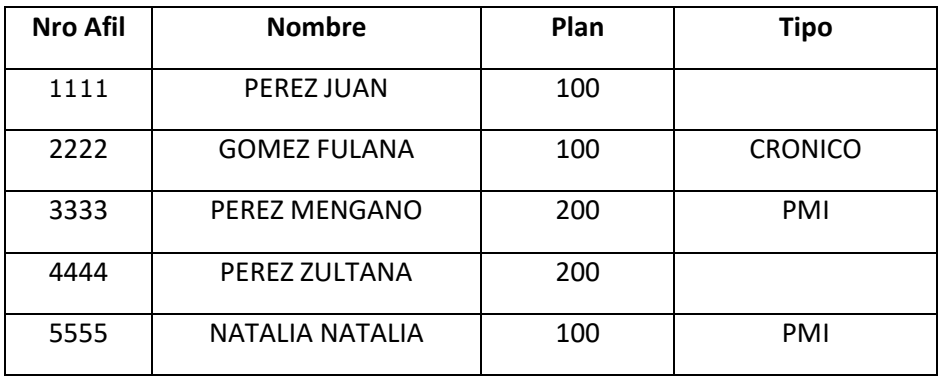

### Medicamentos:

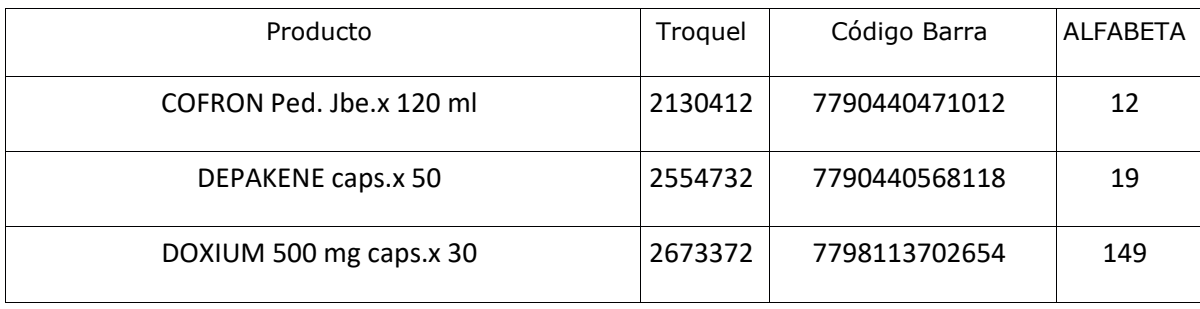

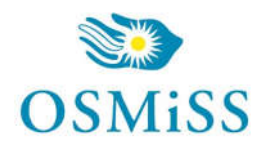

### Secretarios y Subsecretarios

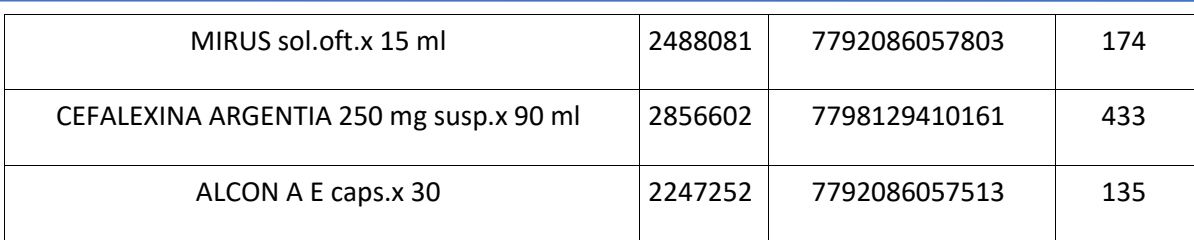

Planes:

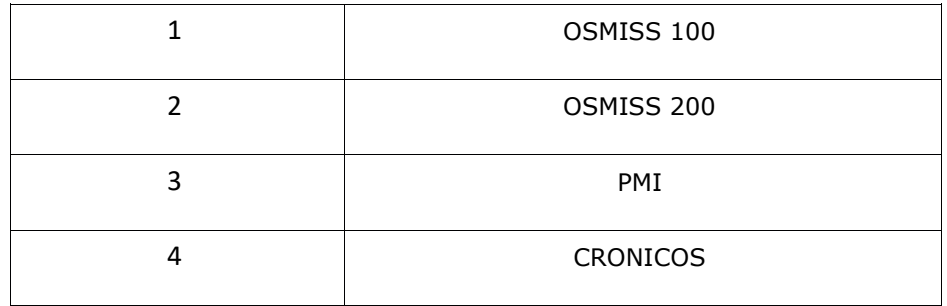

### **VALIDACION DE PRUEBA**

### **Ejemplo XML VALIDACION IDA ADESFA 3.1.0**

```
<?xml version="1.0" encoding="UTF-8"?>
<soapenv:Envelope xmlns:soapenv="http://schemas.xmlsoap.org/soap/envelope/"
xmlns:xsd="http://www.w3.org/2001/XMLSchema"
xmlns:xsi="http://www.w3.org/2001/XMLSchema-instance">
<soapenv:Body>
<validar>
<MensajeADESFA version="3.1.0">
          <EncabezadoMensaje>
                   <TipoMsj>200</TipoMsj>
                   <CodAccion>290020</CodAccion>
                   <IdMsj>283282</IdMsj>
                   <InicioTrx>
                            <Fecha>20200720</Fecha>
                            <Hora>184448</Hora>
                   </InicioTrx>
                   <Software>
                            <Nombre>Audibaires</Nombre>
                            <Version></Version>
                   </Software>
                   <Validador>
                            <Nombre>ROISA</Nombre>
                   </Validador>
                   <Prestador>
                            <Cuit></Cuit>
```
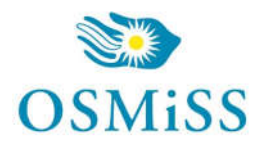

### Secretarios y Subsecretarios

 <Sucursal></Sucursal> <RazonSocial></RazonSocial> <Codigo>6</Codigo> </Prestador> </EncabezadoMensaje> <EncabezadoReceta> <Validador> <Nombre>ROISA</Nombre> </Validador> <Prescriptor> <Apellido>ANGEL</Apellido> <Nombre>ANGEL</Nombre> <TipoMatricula>N</TipoMatricula> <Provincia></Provincia> <NroMatricula>48206</NroMatricula> <TipoPrescriptor>M</TipoPrescriptor> <Cuit></Cuit> <Especialidad></Especialidad> </Prescriptor> <Beneficiario> <TipoDoc></TipoDoc> <NroDoc></NroDoc> <Apellido>JUAN PEREZ</Apellido> <Nombre></Nombre> <Sexo></Sexo> <FechaNacimiento></FechaNacimiento> <Parentesco></Parentesco> <EdadUnidad></EdadUnidad> <Edad></Edad> </Beneficiario> <Financiador> <Codigo>1700</Codigo> <Cuit></Cuit> <Sucursal></Sucursal> </Financiador> <Credencial> <Numero>1111</Numero> <Track></Track> <Version></Version> <Vencimiento></Vencimiento> <ModoIngreso></ModoIngreso> <EsProvisorio></EsProvisorio> <Plan>1</Plan> </Credencial> <CoberturaEspecial></CoberturaEspecial> <Preautorizacion> <Codigo></Codigo> <Fecha></Fecha>

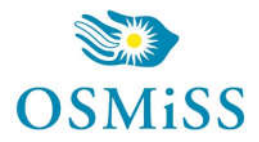

# Secretarios y Subsecretarios

 </Preautorizacion> <FechaReceta>20200720</FechaReceta> <Dispensa> <Fecha>20200720</Fecha> <Hora>184448</Hora> </Dispensa> <Formulario> <Fecha></Fecha> <Tipo></Tipo> <Numero></Numero> <Serie></Serie> </Formulario> <TipoTratamiento>N</TipoTratamiento> <Diagnostico>DOLOR</Diagnostico> <Institucion> <Codigo></Codigo> <Cuit></Cuit> <Sucursal></Sucursal> </Institucion> <Retira> <Apellido></Apellido> <Nombre></Nombre> <TipoDoc></TipoDoc> <NroDoc></NroDoc> <NroTelefono></NroTelefono> </Retira> </EncabezadoReceta> <DetalleReceta> <Item> <NroItem>1</NroItem> <CodBarras></CodBarras> <CodTroquel>2554732</CodTroquel> <Alfabeta></Alfabeta> <Kairos></Kairos> <Codigo></Codigo> <ImporteUnitario>3726.63</ImporteUnitario> <CodAutorizacion></CodAutorizacion> <CantidadSolicitada>1</CantidadSolicitada> <PorcentajeCobertura>40</PorcentajeCobertura> <CodPreautorizacion></CodPreautorizacion> <ImporteACargoAfiliado></ImporteACargoAfiliado> <ImporteCobertura></ImporteCobertura> <ExcepcionPrescripcion></ExcepcionPrescripcion> <Diagnostico></Diagnostico> <DosisDiaria></DosisDiaria> <DiasTratamiento></DiasTratamiento> <Generico></Generico> </Item>

Adolfo Alsina 943, 2º Piso (1088) C.A.B.A. (011) 4334-6611 Líneas rotativas info@osmiss.org.ar Julio 2020

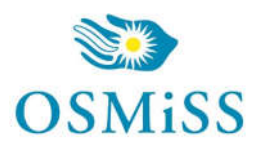

 </DetalleReceta> </MensajeADESFA> </validar> </soapenv:Body></soapenv:Envelope>

### **Ejemplo XML VALIDACION RTA ADESFA 3.1.0**

```
<?xml version="1.0" encoding="UTF-8"?>
<SOAP-ENV:Envelope xmlns:SOAP-ENV="http://schemas.xmlsoap.org/soap/envelope/" 
xmlns:ns1="http://osmisssoap.ddaval.com.ar/index.php" 
xmlns:xsd="http://www.w3.org/2001/XMLSchema" 
xmlns:xsi="http://www.w3.org/2001/XMLSchema-instance" xmlns:SOAP-
ENC="http://schemas.xmlsoap.org/soap/encoding/" SOAP-
ENV:encodingStyle="http://schemas.xmlsoap.org/soap/encoding/">
   <SOAP-ENV:Body>
     <ns1:validarResponse>
       <return xsi:type="xsd:string"><?xml version="1.0"?>
       <MensajeADESFA version="3.1.0">
                <EncabezadoMensaje>
                         <Rta>
                                 <CodRtaGeneral>0</CodRtaGeneral>
                                 <Descripcion>Receta Aprobada</Descripcion>
                         </Rta>
                         <NroReferencia>5</NroReferencia>
                         <TipoMsj>210</TipoMsj>
                         <CodAccion>290020</CodAccion>
                         <IdMsj>283282</IdMsj>
                         <InicioTrx>
                                 <Fecha>20200720</Fecha>
                                 <Hora>184448</Hora>
                         </InicioTrx>
                         <Validador>
                                 <Nombre>ROISA</Nombre>
                         </Validador>
                         <Prestador>
                                <Cuit/ <Sucursal/>
                                 <RazonSocial/>
                                 <Codigo>6</Codigo>
                         </Prestador>
                </EncabezadoMensaje>
                <EncabezadoReceta>
                         <Prescriptor>
                                 <Apellido>ANGEL</Apellido>
                                 <Nombre>ANGEL</Nombre>
```
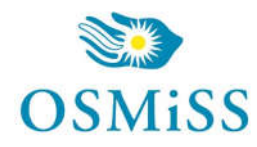

### Secretarios y Subsecretarios

```
 <TipoMatricula>N</TipoMatricula>
         <Provincia/>
         <NroMatricula>48206</NroMatricula>
         <TipoPrescriptor>M</TipoPrescriptor>
         <Cuit/>
         <Especialidad/>
 </Prescriptor>
 <Beneficiario>
         <TipoDoc/>
         <NroDoc/>
         <Apellido>PEREZ JUAN</Apellido>
         <Nombre/>
         <Sexo/>
         <FechaNacimiento/>
         <Parentesco/>
         <EdadUnidad>A</EdadUnidad>
         <Edad/>
 </Beneficiario>
 <Financiador>
         <Codigo>1700</Codigo>
         <Cuit/>
         <Sucursal/>
 </Financiador>
 <Credencial>
         <Numero>1111</Numero>
         <Track/>
         <Version/>
         <Vencimiento/>
         <ModoIngreso/>
         <EsProvisorio/>
         <Plan>1</Plan>
 </Credencial>
 <CoberturaEspecial/>
 <Preautorizacion>
         <Codigo/>
         <Fecha/>
 </Preautorizacion>
 <FechaReceta>20200720</FechaReceta>
 <Formulario>
         <Fecha/>
         <Tipo/>
         <Numero/>
         <Serie/>
 </Formulario>
 <TipoTratamiento>N</TipoTratamiento>
 <Diagnostico>0</Diagnostico>
 <Institucion>
         <Codigo/>
```
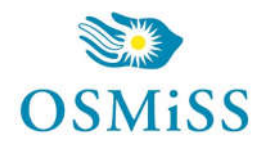

 <Cuit/> <Sucursal/> </Institucion> <Retira> <Apellido/> <Nombre/> <TipoDoc/> <NroDoc/> <NroTelefono/> </Retira> </EncabezadoReceta> <DetalleReceta> <Item> <NroItem>1</NroItem> <CodBarras/> <CodTroquel>2554732</CodTroquel> <Alfabeta>19</Alfabeta> <Kairos/> <Codigo/> <ImporteUnitario>772.40</ImporteUnitario> <Descripcion>DEPAKENE caps.x 50</Descripcion> <CodRta>0</CodRta> <MensajeRta>Aprobado</MensajeRta> <CodAutorizacion/> <CantidadSolicitada>1</CantidadSolicitada> <CantidadAprobada>1</CantidadAprobada> <TipoCobertura>P</TipoCobertura> <PorcentajeCobertura>40.00</PorcentajeCobertura> <ImporteACargoAfiliado/> <ImporteCobertura/> <ExcepcionPrescripcion/> <Diagnostico/> <DosisDiaria/> <DiasTratamiento/> <Generico/> </Item> </DetalleReceta> </MensajeADESFA> </return> </ns1:validarResponse> </SOAP-ENV:Body> </SOAP-ENV:Envelope>

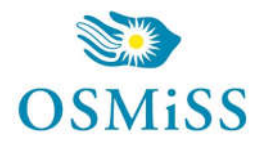

### **Ejemplo XML ANULACION IDA ADESFA 3.1.0**

```
<?xml version="1.0" encoding="UTF-8"?>
<soapenv:Envelope xmlns:soapenv="http://schemas.xmlsoap.org/soap/envelope/"
xmlns:xsd="http://www.w3.org/2001/XMLSchema"
xmlns:xsi="http://www.w3.org/2001/XMLSchema-instance">
<soapenv:Body>
<validar>
<MensajeADESFA version="3.1.0">
          <EncabezadoMensaje>
                   <NroReferencia>5</NroReferencia>
                   <TipoMsj>200</TipoMsj>
                   <CodAccion>20010</CodAccion>
                   <IdMsj></IdMsj>
                   <InicioTrx>
                             <Fecha></Fecha>
                             <Hora></Hora>
                   </InicioTrx>
                   <Software>
                             <CodigoADESFA>0</CodigoADESFA>
                             <Nombre>Audibaires</Nombre>
                             <Version></Version>
                   </Software>
                   <Validador>
                             <CodigoADESFA>0</CodigoADESFA>
                             <Nombre>ROISA</Nombre>
                   </Validador>
                   <Prestador>
                             <CodigoADESFA></CodigoADESFA>
                             <Cuit></Cuit>
                             <Sucursal></Sucursal>
                             <RazonSocial></RazonSocial>
                             <Codigo>6</Codigo>
                             <Vendedor></Vendedor>
                   </Prestador>
          </EncabezadoMensaje>
          <EncabezadoReceta>
                   <Financiador>
                             <Codigo>1700</Codigo>
                             <Cuit></Cuit>
                             <Sucursal></Sucursal>
                   </Financiador>
                   <Credencial>
                             <Numero></Numero>
                             <Track></Track>
                             <Version></Version>
                             <Vencimiento></Vencimiento>
                             <ModoIngreso></ModoIngreso>
```
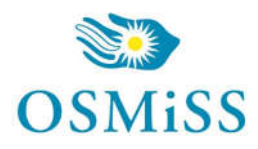

 <EsProvisorio></EsProvisorio> <Plan>1</Plan> </Credencial> </EncabezadoReceta> <DetalleReceta> </DetalleReceta> </MensajeADESFA> </validar> </soapenv:Body></soapenv:Envelope>

### **Ejemplo XML ANULACION RTA ADESFA 3.1.0**

```
<?xml version="1.0" encoding="UTF-8"?>
<SOAP-ENV:Envelope xmlns:SOAP-ENV="http://schemas.xmlsoap.org/soap/envelope/" 
xmlns:ns1="http://ospfsoap.ddaval.com.ar" xmlns:xsd="http://www.w3.org/2001/XMLSchema" 
xmlns:xsi="http://www.w3.org/2001/XMLSchema-instance" xmlns:SOAP-
ENC="http://schemas.xmlsoap.org/soap/encoding/" SOAP-
ENV:encodingStyle="http://schemas.xmlsoap.org/soap/encoding/">
   <SOAP-ENV:Body>
     <ns1:validarResponse>
       <return xsi:type="xsd:string"><?xml version="1.0"?>
       <MensajeADESFA version="3.1.0">
         <EncabezadoMensaje>
                 <Rta>
                          <CodRtaGeneral>0</CodRtaGeneral>
                          <Descripcion>Receta Anulada</Descripcion>
                  </Rta>
                  <NroReferencia>5</NroReferencia>
                 <NroReferenciaCancel>1</NroReferenciaCancel>
                  <TipoMsj>210</TipoMsj>
                  <CodAccion>20010</CodAccion>
                  <IdMsj/>
                 <InicioTrx>
                          <Fecha/>
                          <Hora/>
                  </InicioTrx>
                  <Prestador>
                          <CodigoADESFA/>
                         <Cuit/ <Sucursal/>
                          <RazonSocial/>
                          <Codigo>6</Codigo>
                          <Vendedor/>
                  </Prestador>
                </EncabezadoMensaje>
```
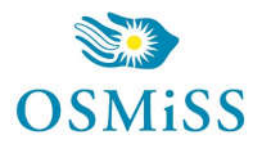

 <EncabezadoReceta> <Financiador> <Codigo>1700</Codigo> <Cuit/> <Sucursal/> </Financiador> <Credencial> <Numero/> <Track/> <Version/> <Vencimiento/> <ModoIngreso/> <EsProvisorio/> <Plan>1</Plan> </Credencial> </EncabezadoReceta> <DetalleReceta/> </MensajeADESFA> </return> </ns1:validarResponse> </SOAP-ENV:Body> </SOAP-ENV:Envelope>

*Una herramienta para comprobar el envío y la recepción de los mensajes es un add-on de* 

*Google Chrome llamado CHROME-POSTER,* 

*que permite mandar mensajes HTTP e inspeccionar la respuesta del server.*